## Opsætning af SbsysOpretSag dataaflevering

## **Formål**

Her kan du læse om, hvordan du opsætter den databehandler, der skal oprette en ny sag i SBSYS, og hvilke forudsætninger, der skal være på plads, før databehandleren kan tages i brug.

## **Forudsætning**

For at kunne bruge SBSYS databehandlere, kræver det, at du har konfigureret integrationen inde i organisationsindstillingerne i administrationsdelen af XFlow.

Du kan i vejledningen Opsætning af SBSYS [integration](https://support.xflow.dk/support/tekniske-manualer-og-integrationer/integrationer/opsaetning-af-sbsys-integration) se, hvordan konfigurationen opsættes.

## **Vejledning**

Du kan læse om grundprincipperne for opsætning af dataafleveringer i vores vejledning med samme navn: Opsætning af [dataafleveringer](https://support.xflow.dk/support/tekniske-manualer-og-integrationer/dataafleveringer/opsaetning-af-dataafleveringer)

Når databehandleren SbsysOpretSag skal sættes op, er der tre felter, der som minimum skal være udfyldt, for at databehandleren kan benyttes. Det er felterne EmnePlanNr, Facet og Sagsoverskrift:

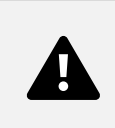

Alle felterne gennemgås herunder, så du kan orientere dig om, hvilke oplysninger der forventes i SBSYS:

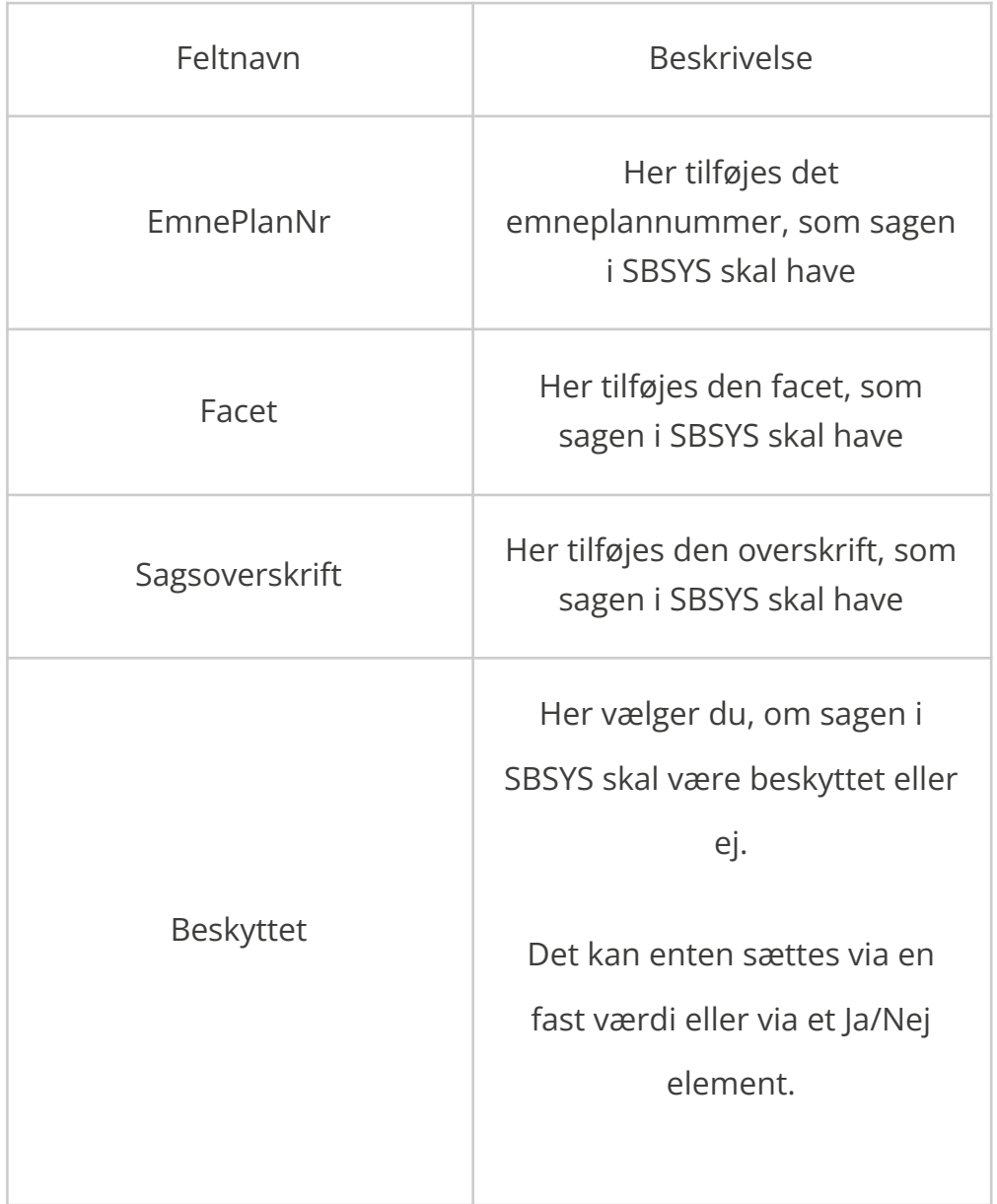

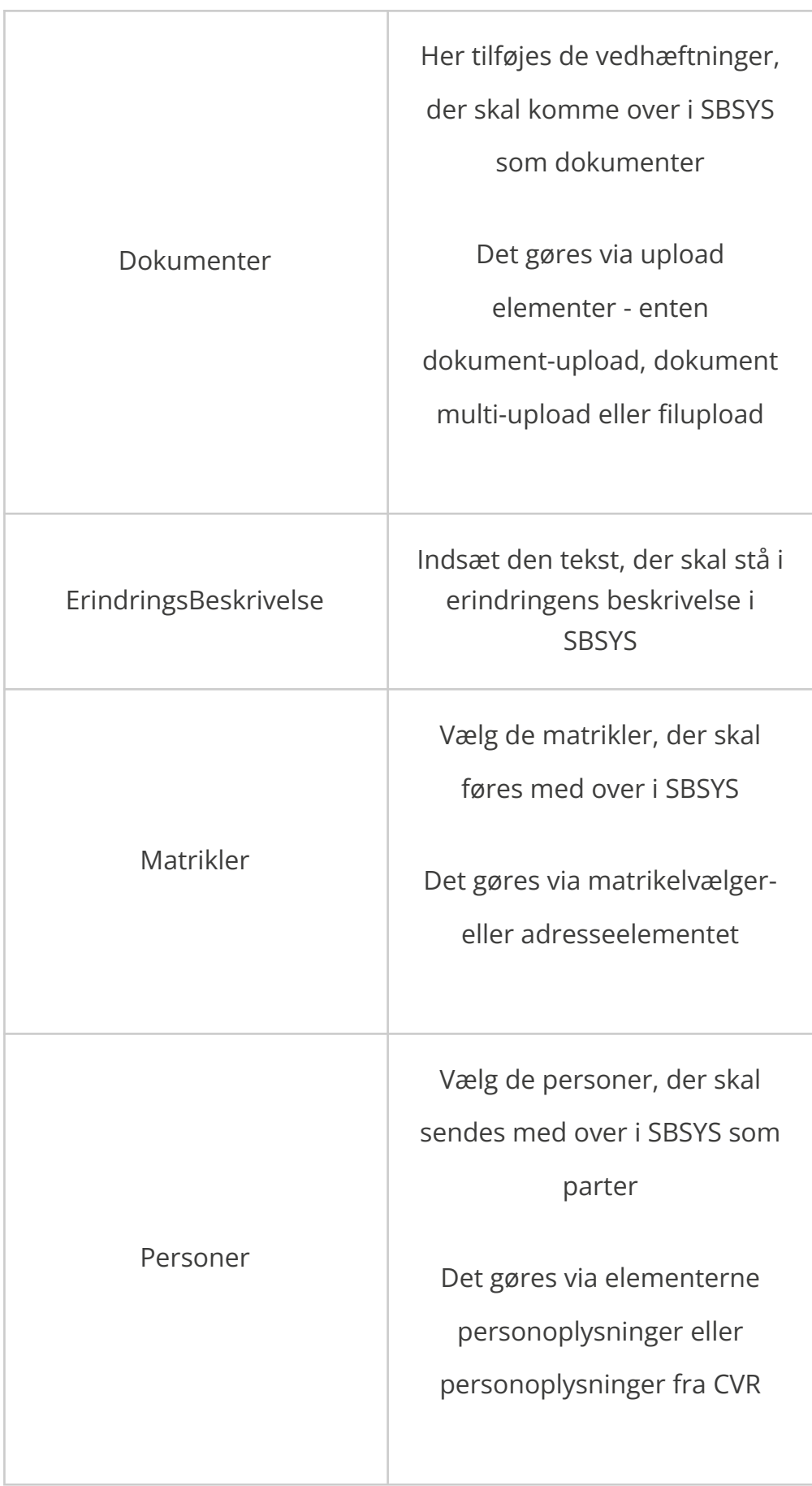

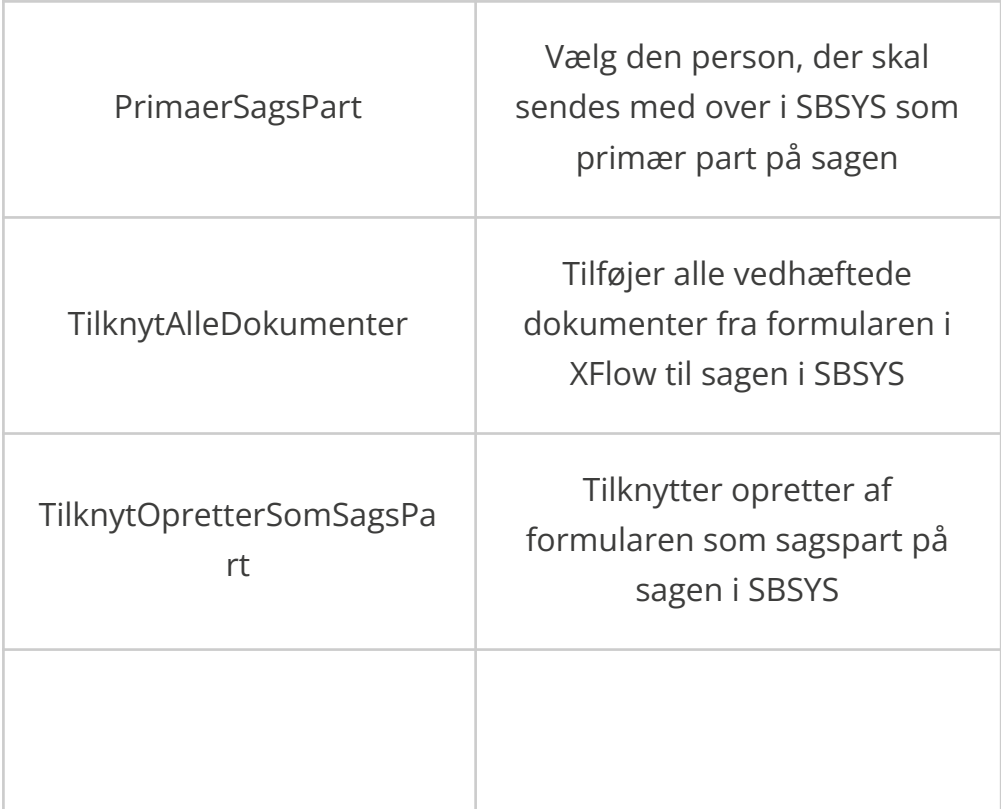